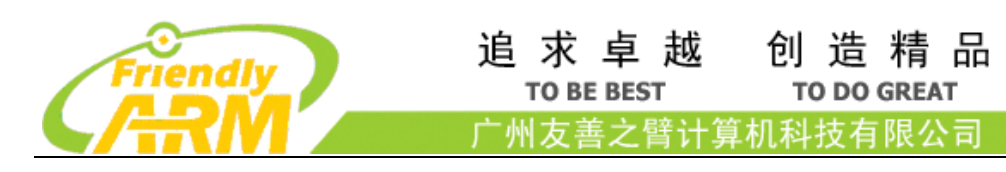

## Matrix API Reference Manual

创造精品

**TO DO GREAT** 

Copyright © 2007-2016 FriendlyARM

All rights reserved.

友善之臂官网[: http://www.friendlyarm.com](http://www.friendlyarm.com/) 维基教程: http://www.arm9home.net

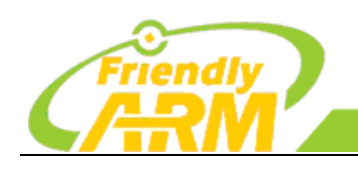

追求卓越 创造精品 **TO BE BEST TO DO GREAT** 广州友善之臂计算机科技有限公司

简介

本手册由广州友善之臂计算机科技有限公司(简称"友善之臂")创建和维护, 友善之臂目前并不对本手册的内容提供任何解释和解答服务,用户可以在论坛中 反馈你所遇到的问题和疑问,我们将在以后的更新中修正或者采纳您的建议,本 手册主要以首页日期为版本标志。

[Matrix API reference manual](http://wiki.friendlyarm.com/wiki/index.php/Matrix_API_reference_manual) 库是有友善之臂编写并维护的一个用 C 语言 写成的类库,主要是给 Matrix 配件模块使用,集成库非常丰富,除了常用到的 GPIO 库,还包括 I2C 库、SPI 库、UART 库和软件 PWM 库等。由于友善推出的模 块均以 Matrix 命令,故把此库称为 [Matrix API reference manual](http://wiki.friendlyarm.com/wiki/index.php/Matrix_API_reference_manual) 库。

[Matrix API reference manual](http://wiki.friendlyarm.com/wiki/index.php/Matrix_API_reference_manual) 库包含了一个命令行工具 gpio, 它可以用来 讴置 GPIO 管脚,可以用来读写 GPIO 管脚,甚至可以在 Shell 脚本中使用来达到 控制 GPIO 管脚的目的。

我们欢迎各位网友复制传播本手册,但不得擅自摘抄部分或全部内容用作商 业用途,违者必究,友善之臂保留本手册的解释和修改权。

本手册由广州友善之臂计算机科技有限公司发布,转载请注明出处,手册 内难免有遗漏和不足之处,欢迎大家提出宝贵意见。

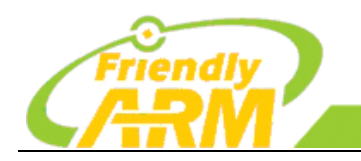

追 求 卓 越<br><sub>TO BE BEST</sub> 创造精品 **TO DO GREAT** 

广州友善之臂计算机科技有限公司

## 文件操作接口说明

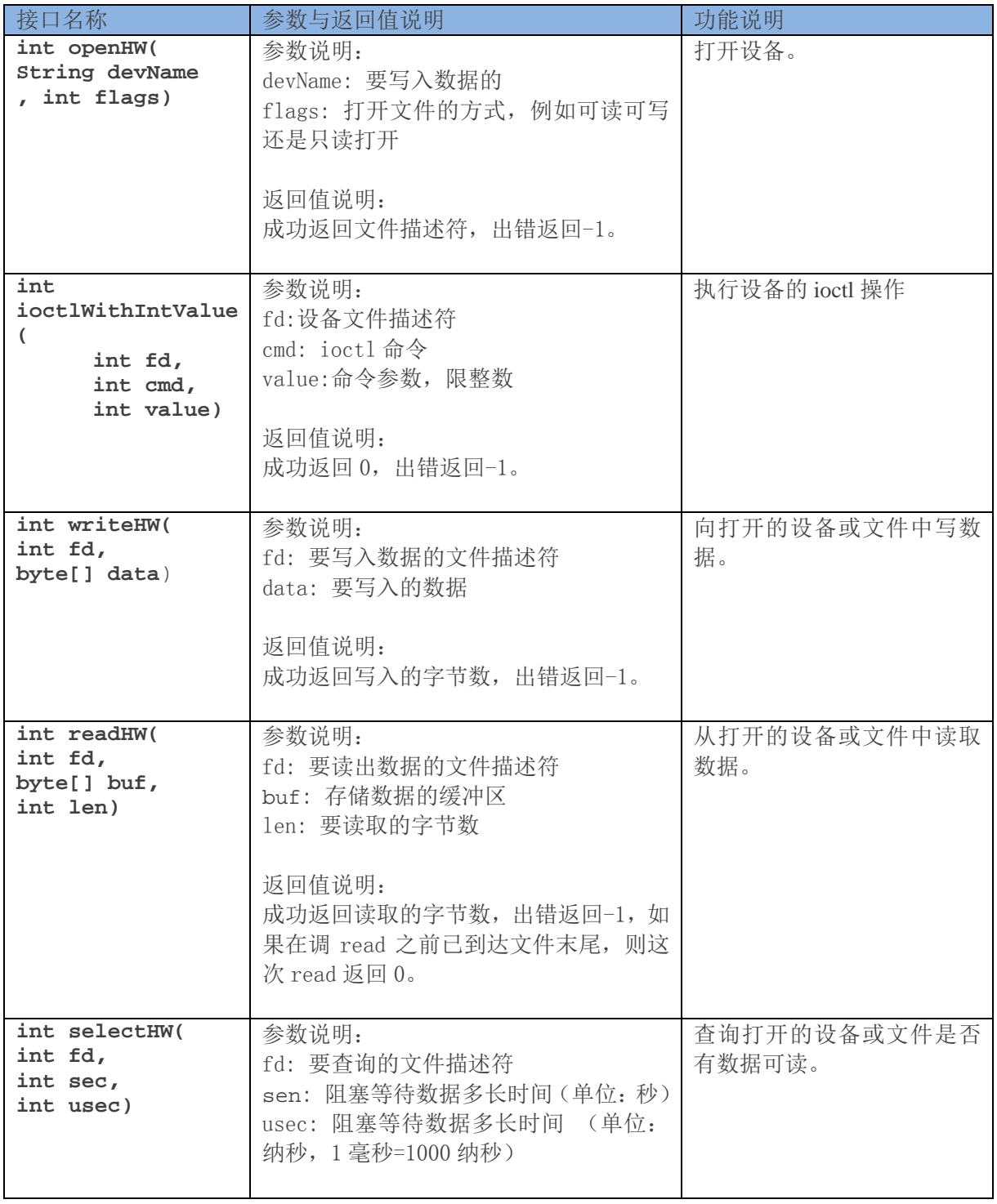

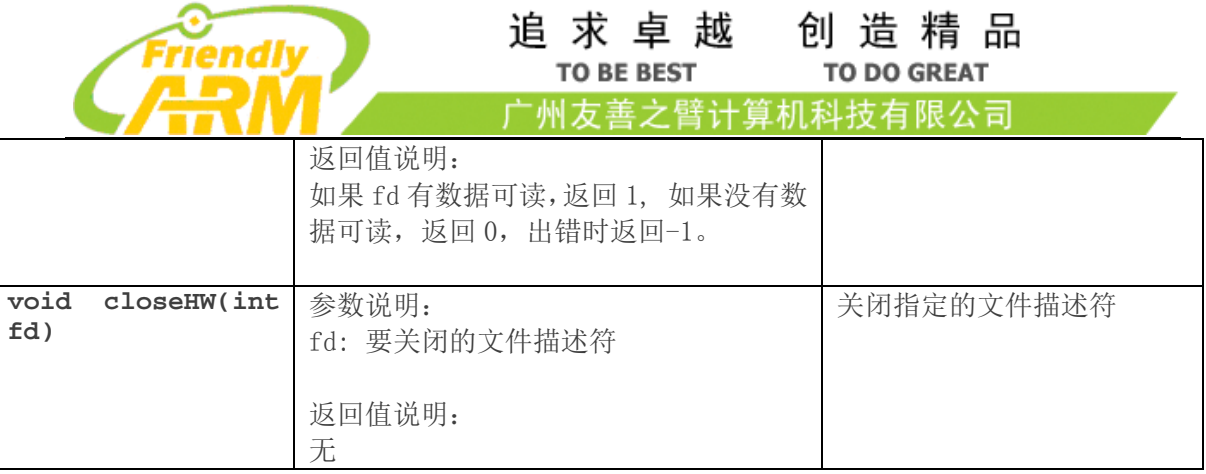

### 读取 ADC 转换结果的接口说明

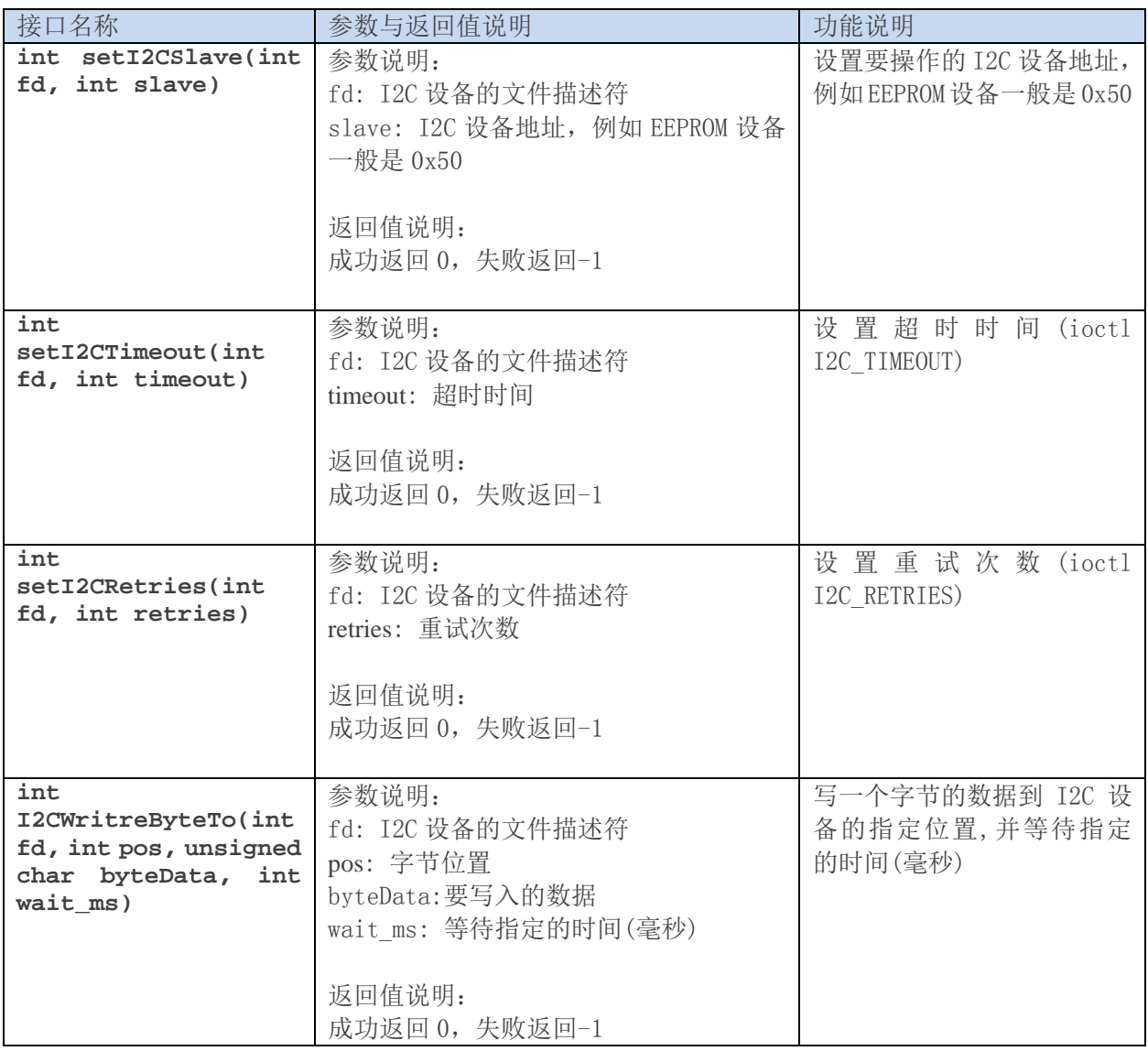

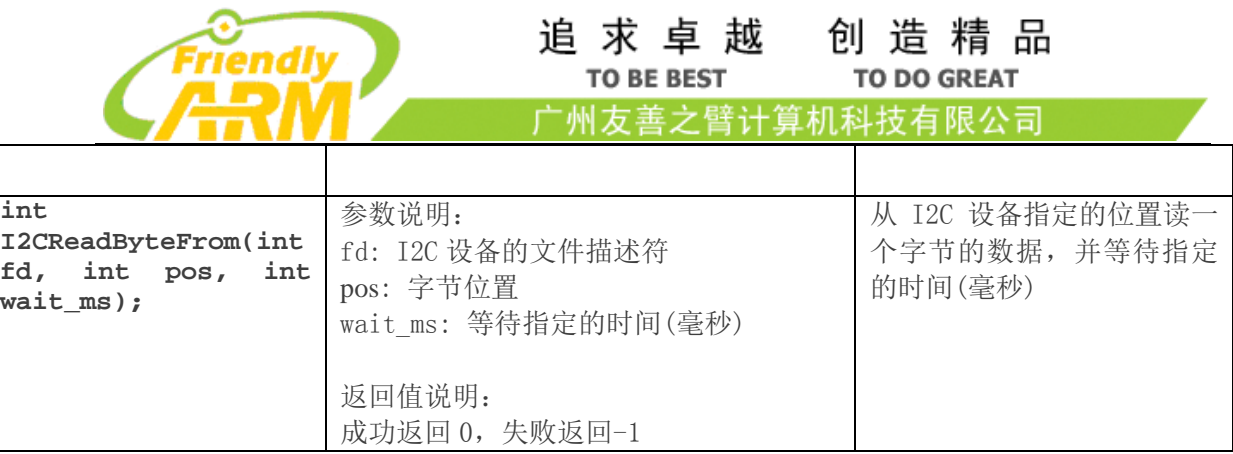

## SPI 接口说明

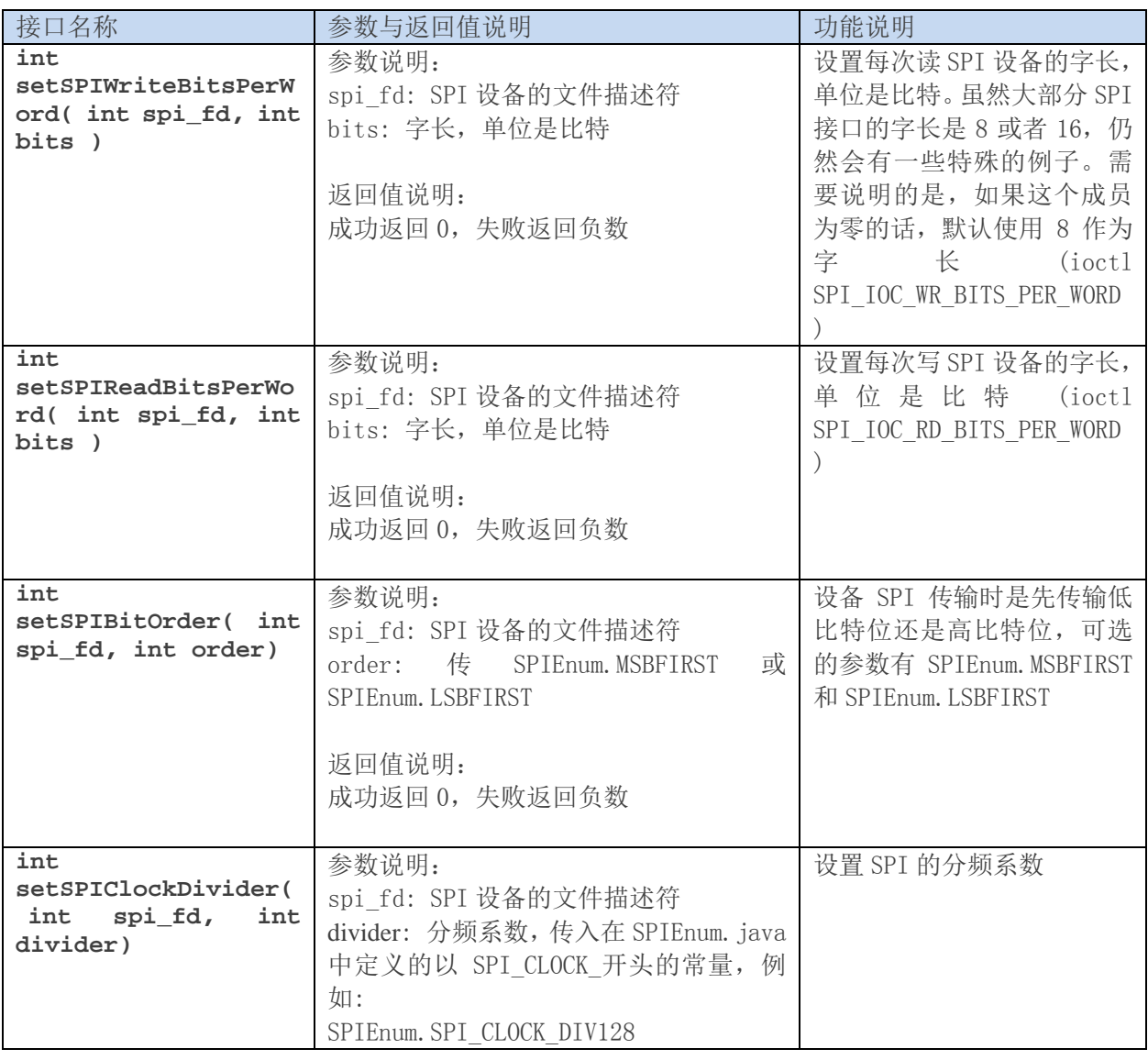

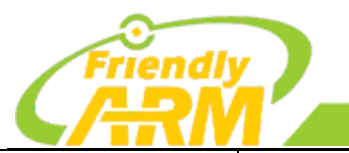

# 追 求 卓 越<br><sub>TO BE BEST</sub>

创造精品 TO DO GREAT

广州友善之臂计算机科技有限公司

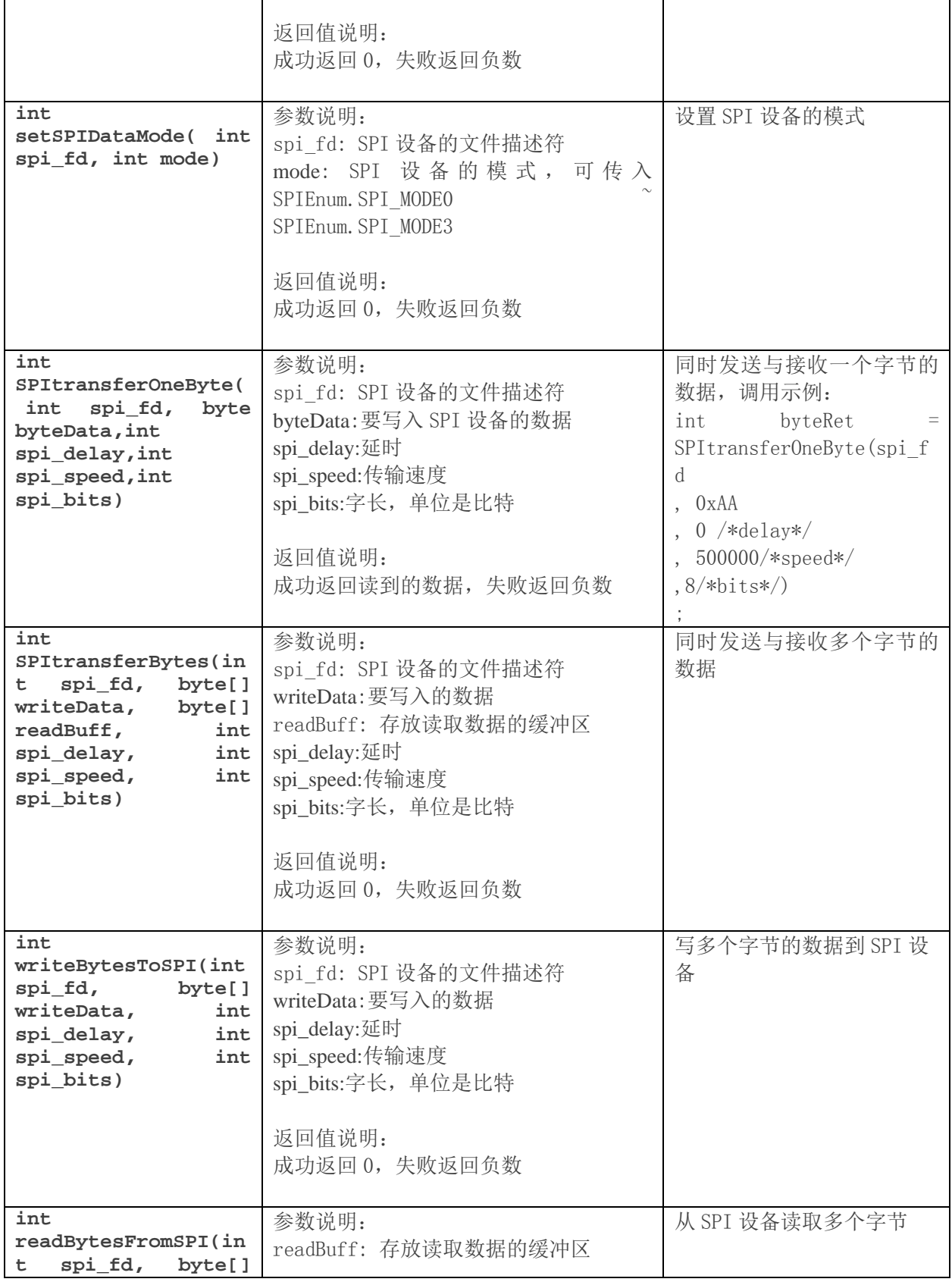

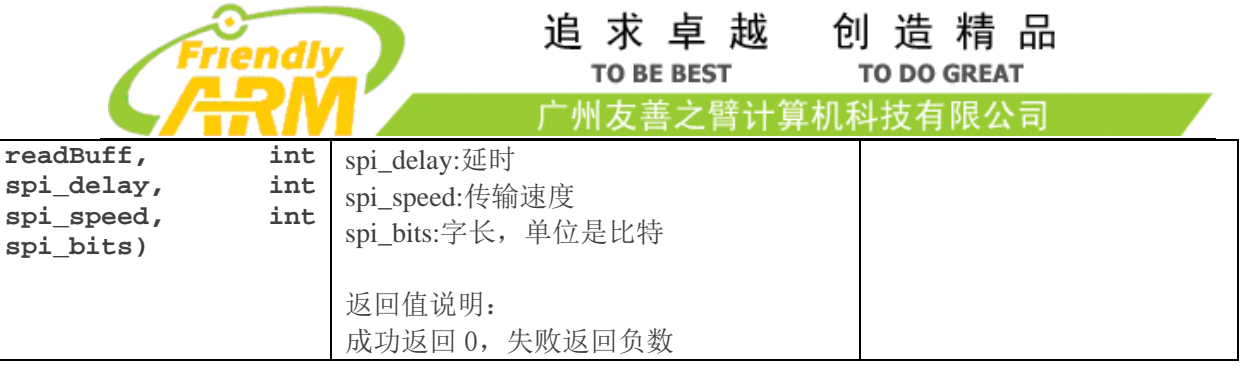

## GPIO 接口说明

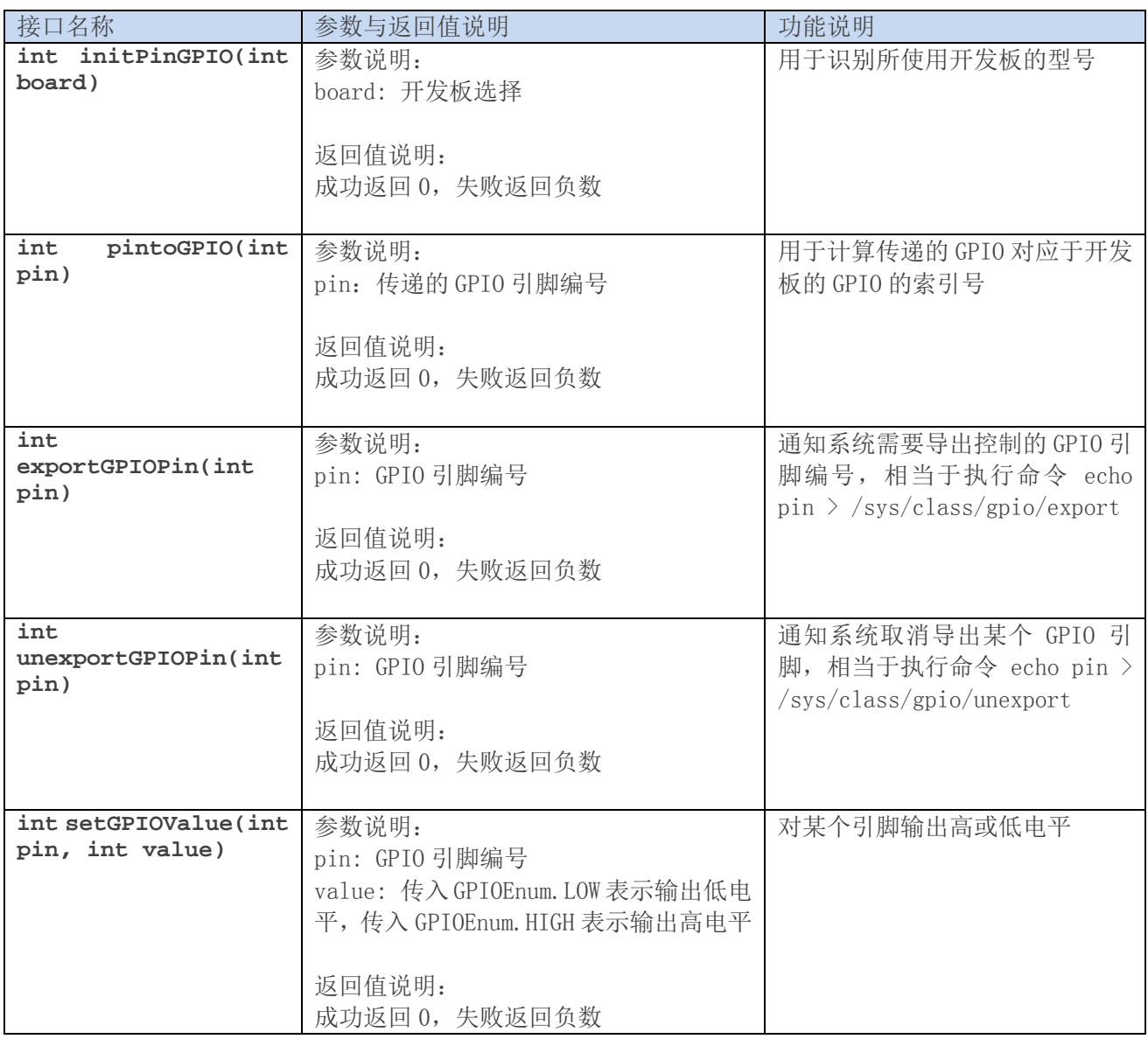

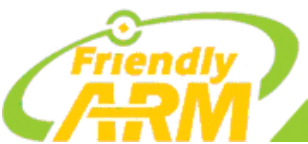

#### 追求卓越 **TO BE BEST**

创造精品 **TO DO GREAT** 

广州友善之臂计算机科技有限公司

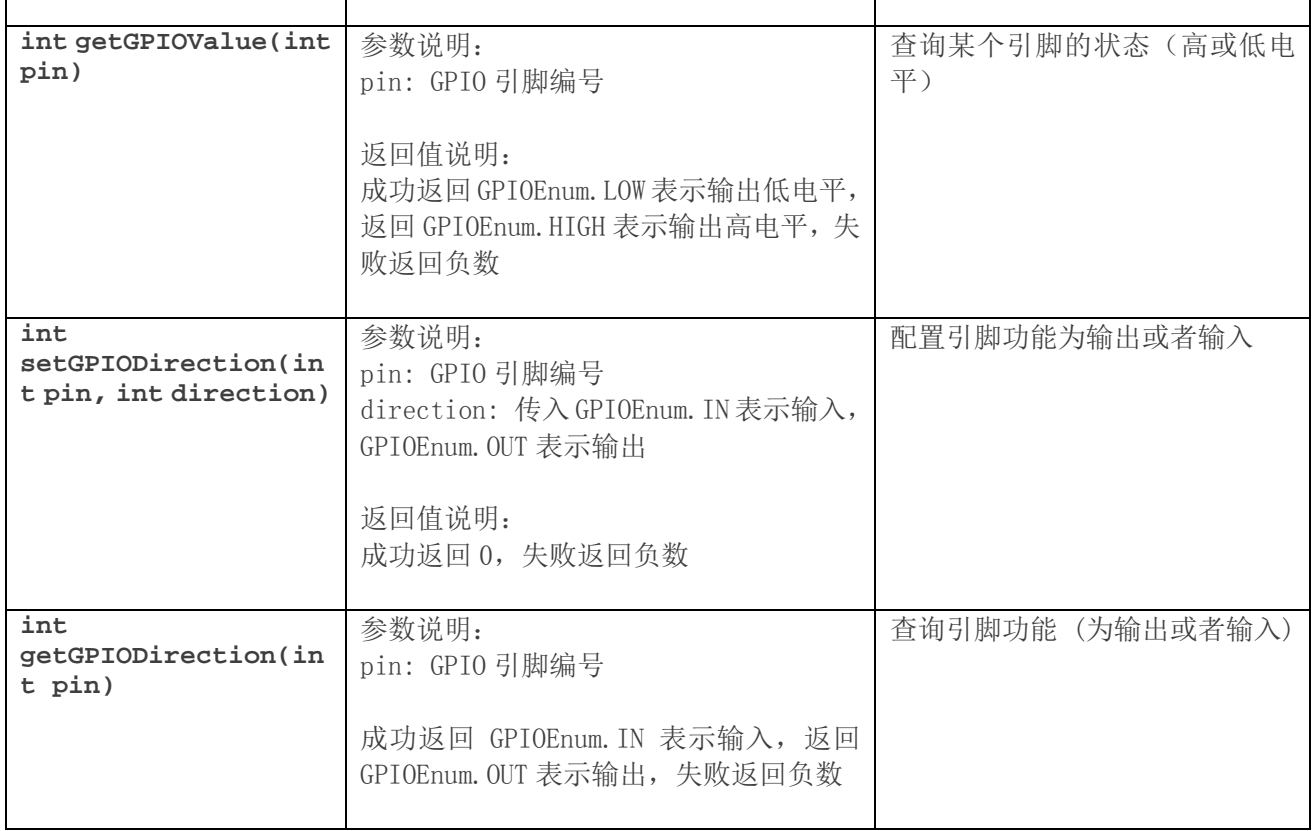

#### ADXL345 芯片接口说明

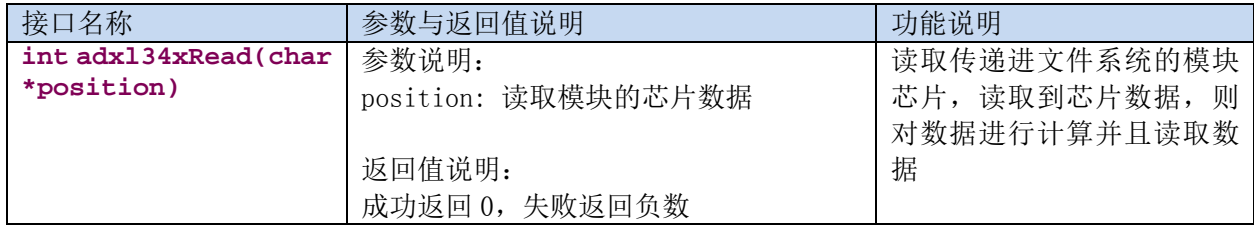

### BMP180 芯片接口说明

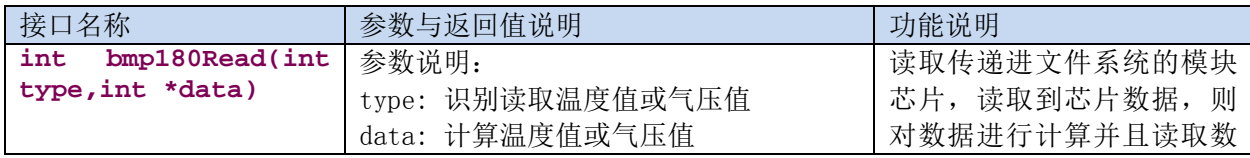

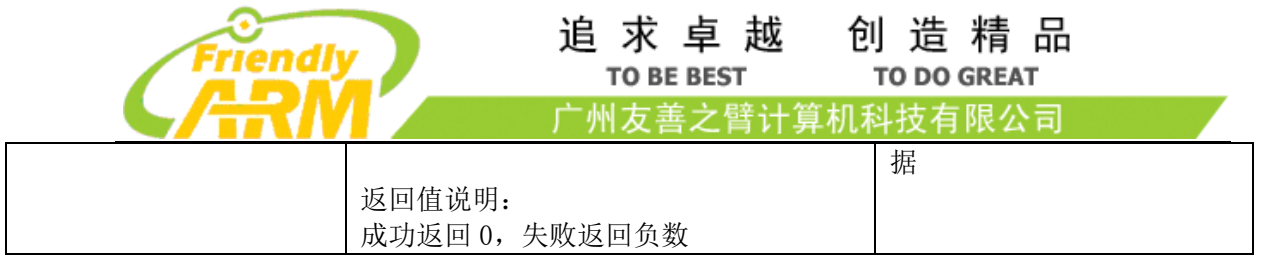

#### **common**

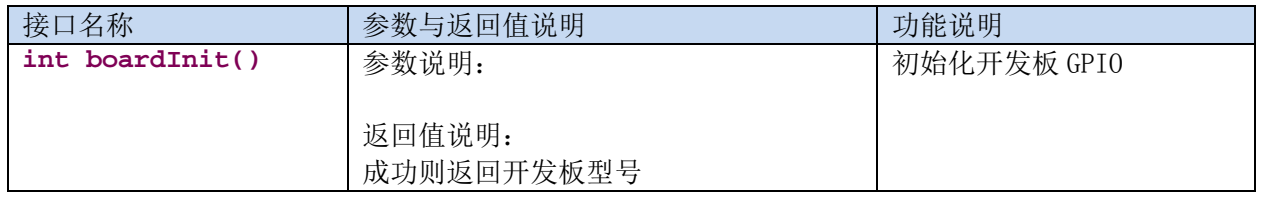

## gpio 传感器

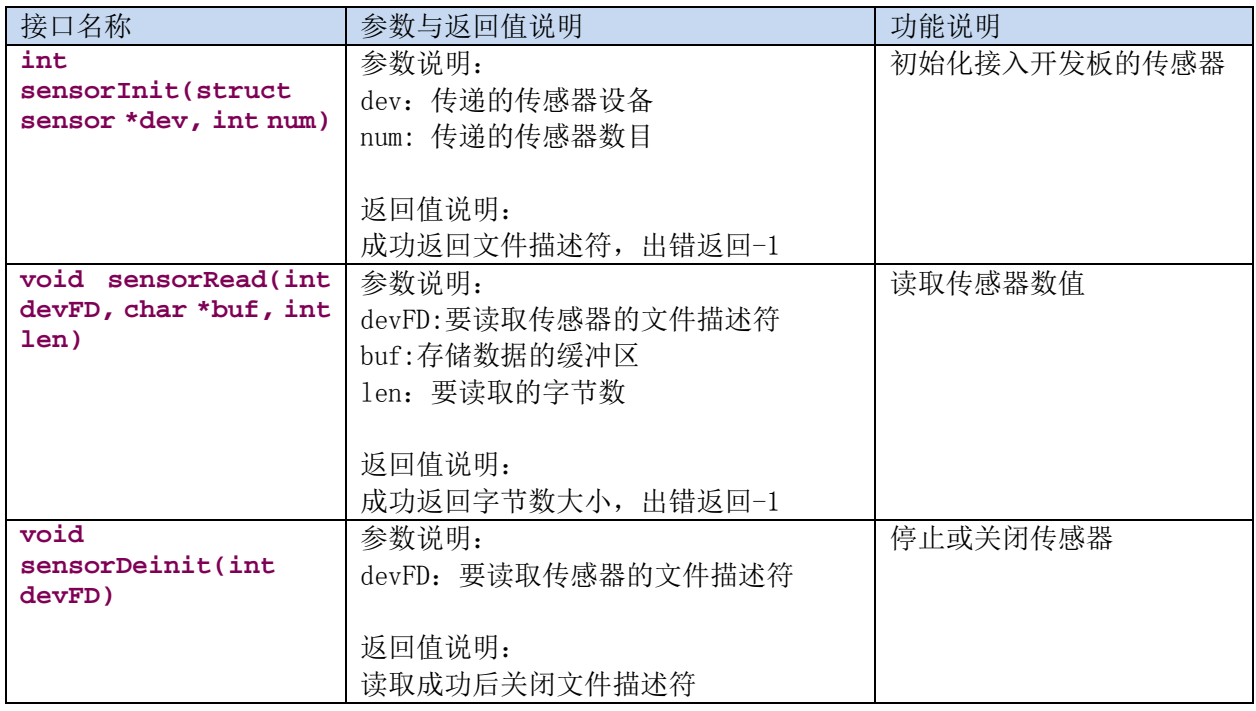

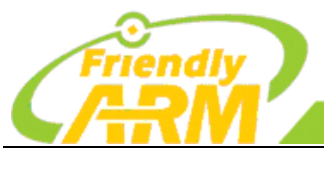

#### 追 求 卓 越<br><sub>TO BE BEST</sub> 创造精品 **TO DO GREAT**

广州友善之臂计算机科技有限公司

#### hmc5883

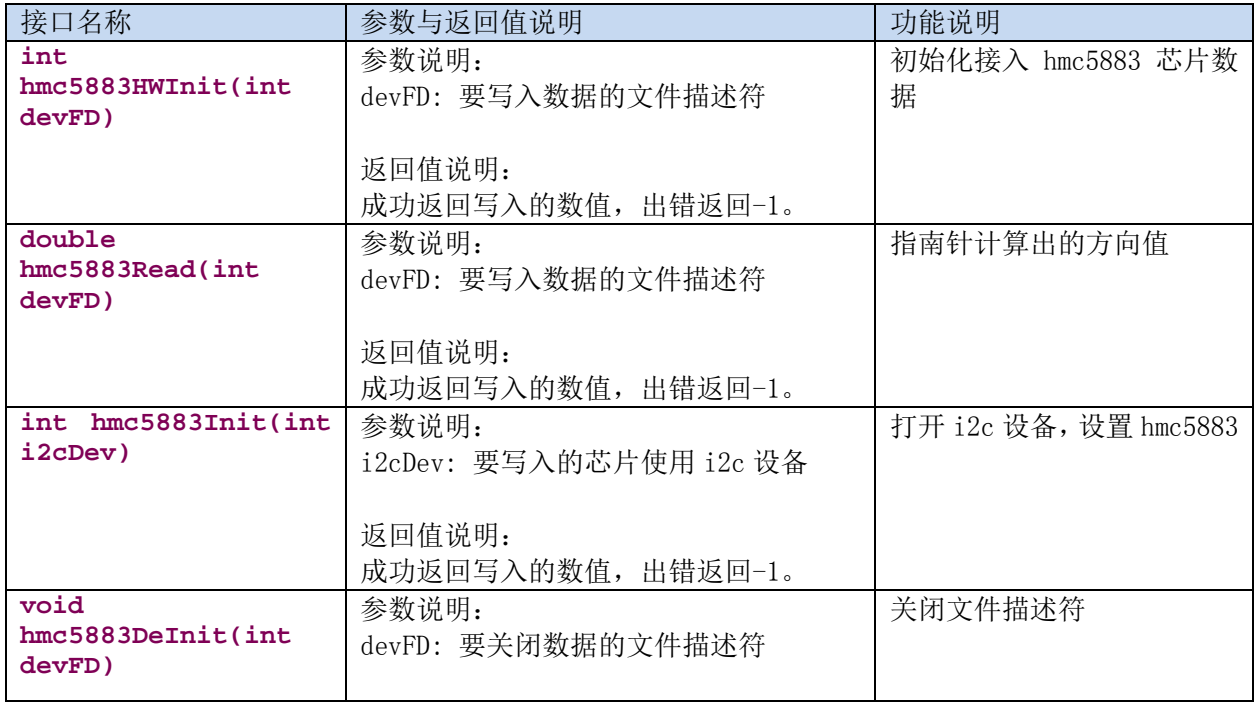

#### LED

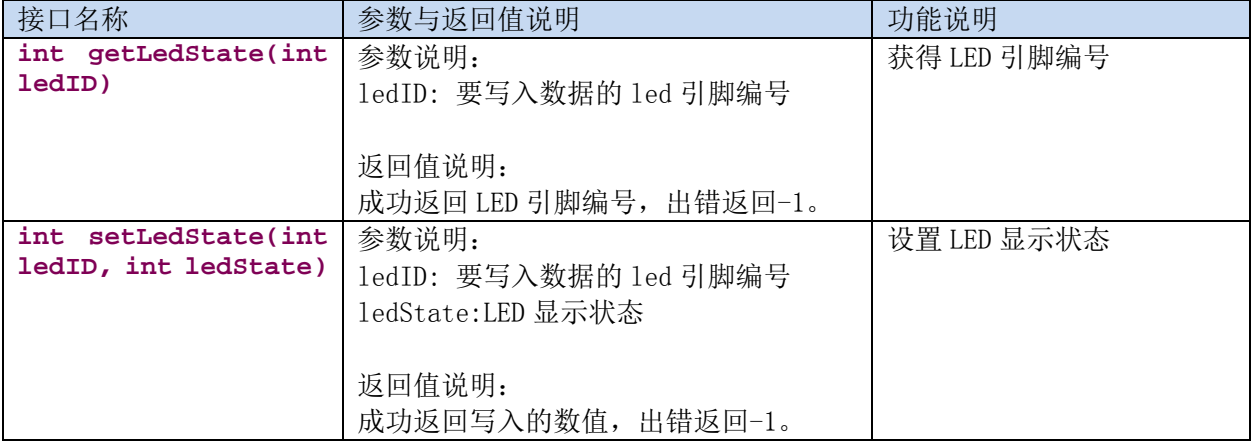

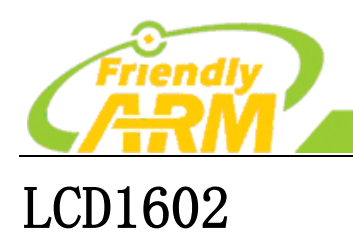

#### 追 求 卓 越<br><sub>TO BE BEST</sub> 创造精品 TO DO GREAT

广州友善之臂计算机科技有限公司

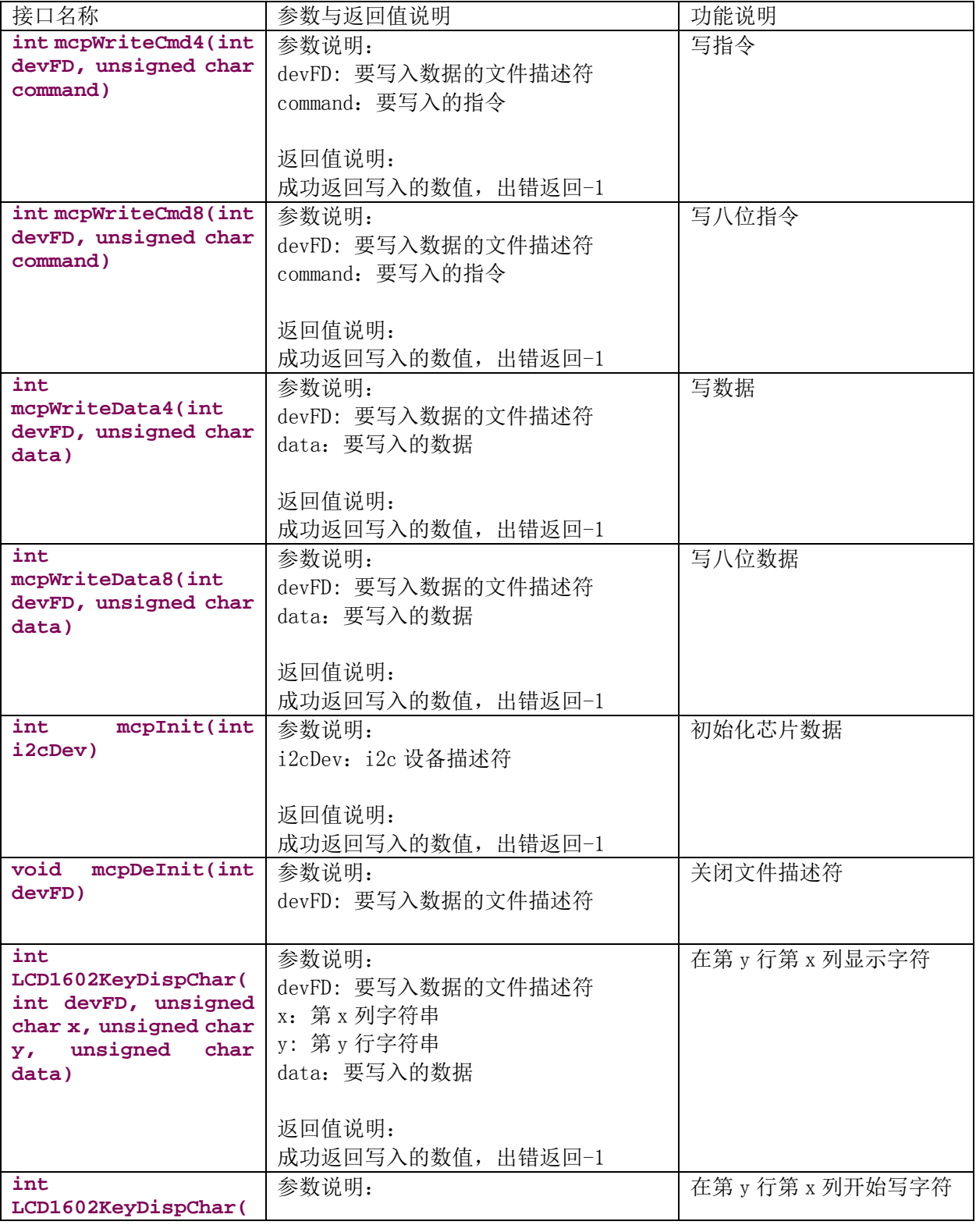

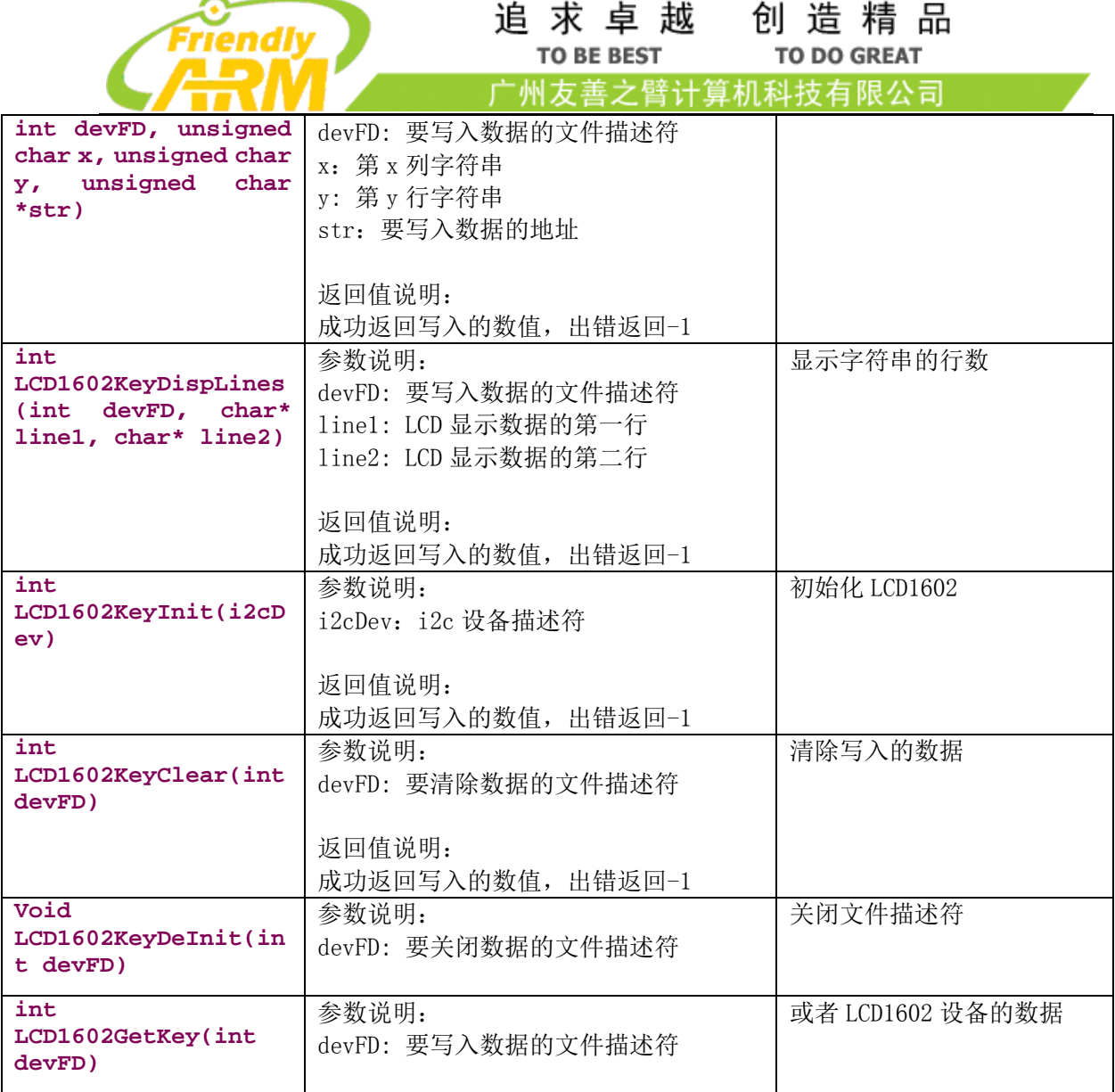

#### OLED

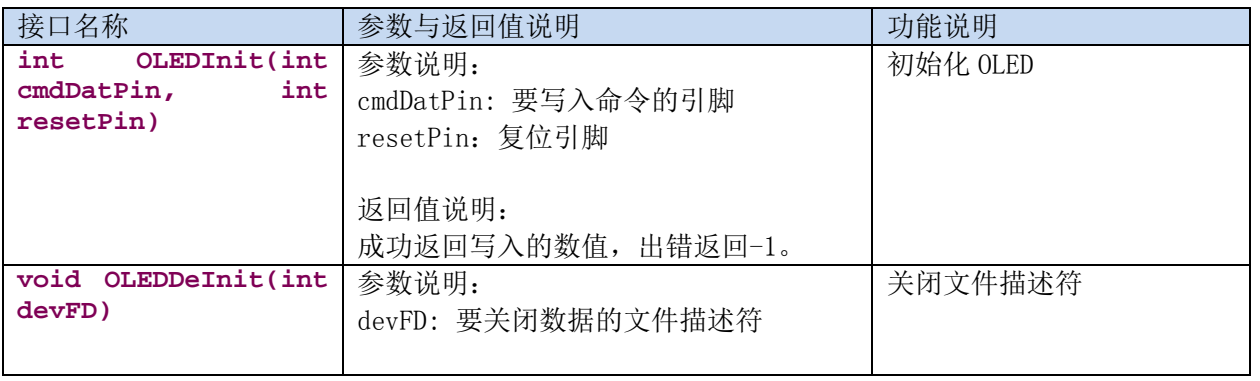

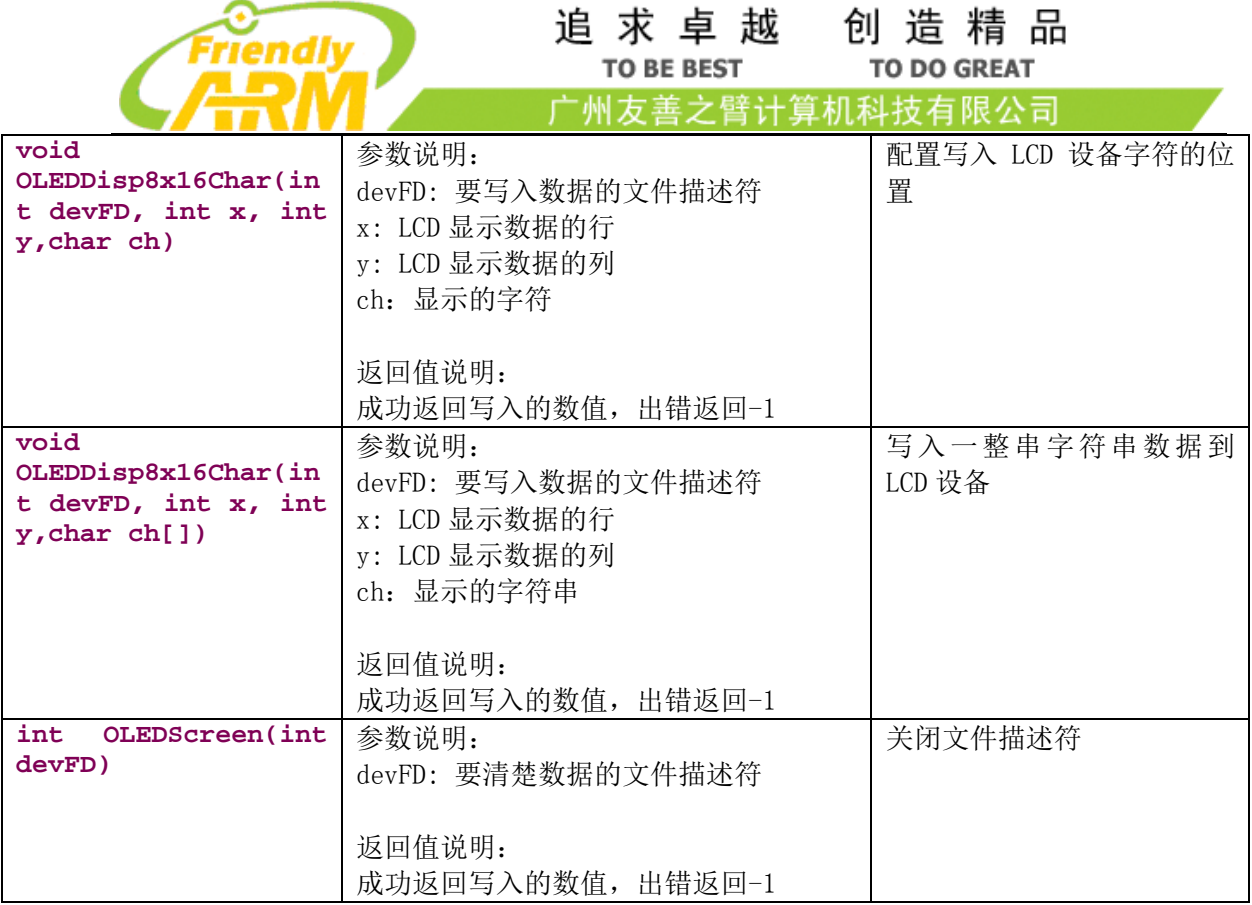

#### PCF8591

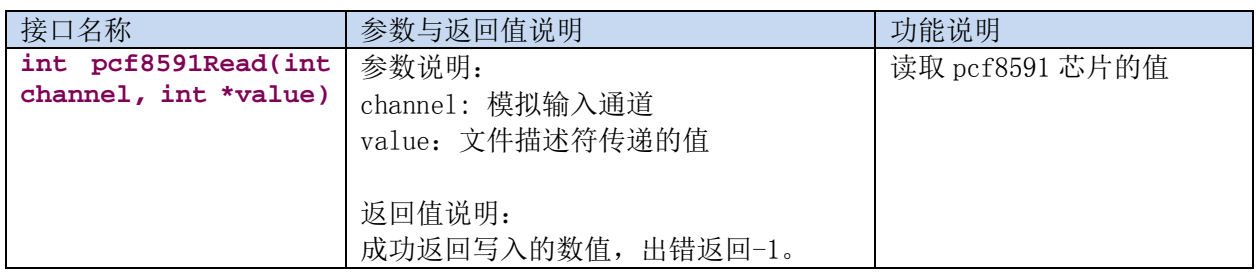

#### PWM

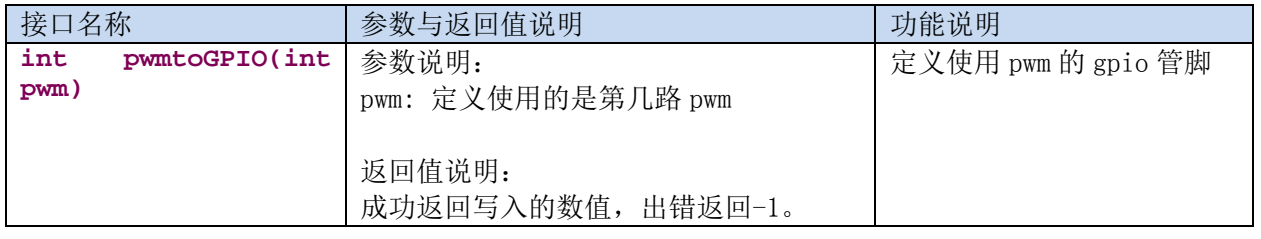

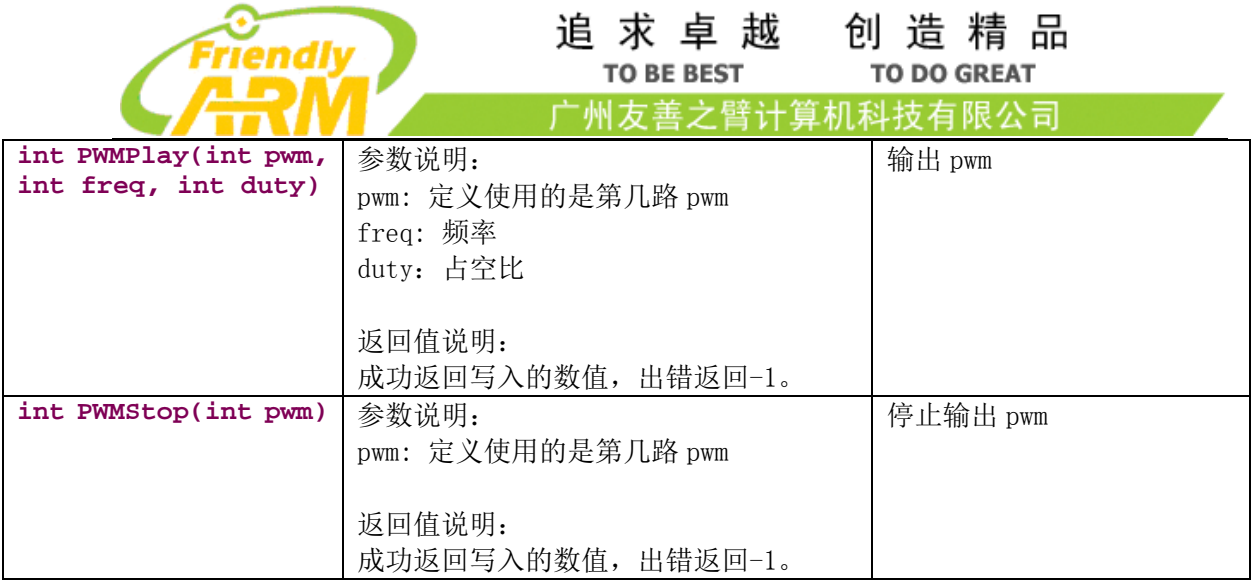

## ds18b20 温度传感器

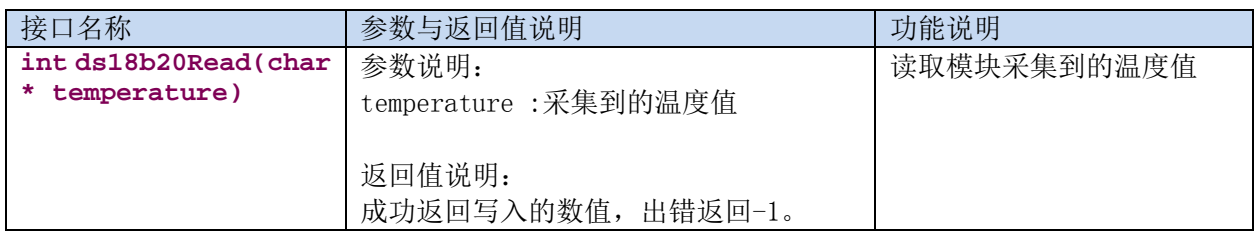

#### PCF8574

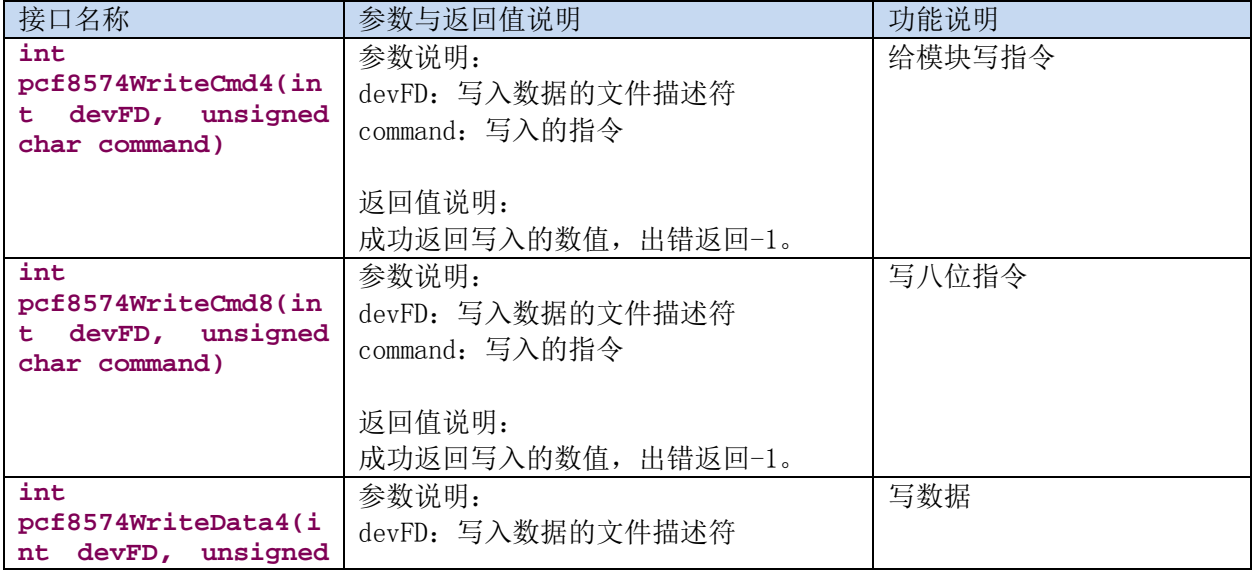

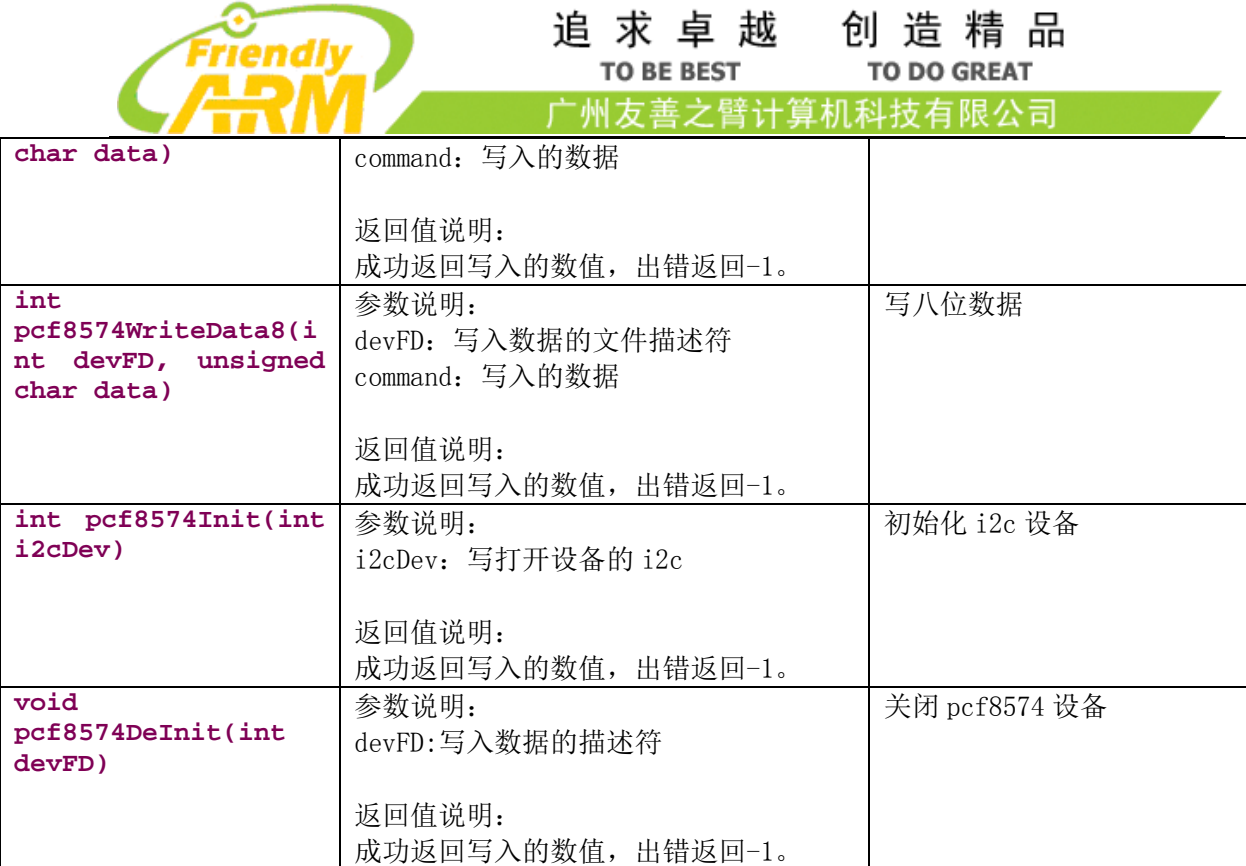